Now that we have covered the basics, let's look at practical approaches to scrape Instagram without getting banned! First of all, what exactly is Instagram scraping? Different advertisements and [Web](https://scrapehelp.com/submit-request) [Scraping Services](https://scrapehelp.com/submit-request) content are shown to users in different locations. [Amazon Scraping](https://scrapehelp.com/scrape-site/ebay-scraper) tools extract invaluable data, allowing influencers to analyze trends, understand their audience, and improve their content strategies. We will want to install Python's request library to output the HTML code of our target site into our Python script. It is a tool that allows you to extract valuable data from LinkedIn profiles or company pages. Web scraping is legal if you scrape data that is publicly available on the internet. The desktop app remains Google Earth Pro 7.3 with infrequent updates. Second: companies that have a better employee experience for all employees, from the virtual boardroom to the factory floor, will be the companies that attract and retain better talent. The legality of scraping Google search results falls into a gray area. Adjust XPath queries accordingly to extract additional fields. If you want to start your journey of applying web scraping techniques to various [Web Page Scraper](https://scrapehelp.com/scrape-site) pages, this book is what you need!

Alice, who sees some children playing Bakugan under the influence of her past, says that she doesn't want anything to do with Bakugan again. Dan and Drago continue to fight to get Druman and Centorrior to a certain area. But Joe does not give up and sends a message for help to all brawlers who want to fight against Naga and his minions. As the war rages on, people all over the world watch the children and their Bakugan fight to protect the lives of everyone on the planet, and with everyone's support, the warriors slowly push back their enemies. As Dan and the others enter the gate to the Subterra/Haos world, Shun and Marucho step forward to fight them. Dan continues to the next combined world with only Drago by his side. Marucho finds himself face to face with Tayghen once again. The Brawlers arrive on the world of Ventus/Aquos after jumping into the dimensional rift in the middle of the ocean.

After a few dozen requests, Instagram will start throwing out captchas and blocks. Microsoft and LinkedIn, like every other organization, are considering the challenges and opportunities of hybrid working. Taken together, the Hybrid Work Paradox and the Great Change are creating fundamental changes in the global labor market. We see the role of technology as an enabler; We're helping our employees and customers transition to hybrid working and reimagining everything from meetings that transcend space and time to a digital employee experience that everyone can access from anywhere, in the flow of their work. Let's start by creating a simple yarn project and installing a few dependencies. In the System Network Architecture (SNA) protocol, these terminals were logical unit type 2 (LU2). Our data is modeled to be stored in several data regions, a common architecture for data lakes. But Instagram scraping comes with unique challenges.

To Scrape Product [\(moved here\)](https://scrapehelp.com/) pagination, we use the same technique we use for scraping search: scrape the first page, find the total pages, and scrape the rest at the same time. To get detailed product information, you typically start from a product listing or category page, where products are displayed in a grid or [Contact List Compilation](https://scrapehelp.com/web-scraping-services) view. Since "productInfoList" is a [Contact List](https://scrapehelp.com/web-scraping-services) [Compilation](https://scrapehelp.com/web-scraping-services) containing many items, we can extract each one by an index number. To overcome this challenge, we have a pair of tools called Selenium and Beautiful Soup that can jointly automate the process of crawling web pages and parsing HTML to collect our data into a single file. Collecting data for analytics underlies potential misuse through unauthorized Facebook scraping, making it necessary to understand the terms of use of such data. As for Parcel, another great alternative is the nicesoup package or anything that supports the CSS selectors we'll be using in this tutorial.

He can give you all advice on flights, transportation, available connectivity, safe return options, environmentally friendly measures and all other matters related to your overall trip. You may need a stunning barbecue area or perhaps you prefer something a little more tranquil, whatever your needs, a professional landscape architect will help you create the perfect outdoor space. The first impression customers get when they enter a space depends largely on the cleanliness that greets them. If you're Last update: 2024/03/25 00:17 do this get this guide on sc ape instag am http://wiki.fux-eg.org/doku.php?id=do this get this guide on sc ape instag am

looking to get yourself more hard drives, r/DataHoarder has some good resources for good deals. The rise of five digital forces – Social, Mobile, Analytics, Cloud and Internet of Things (IoT) – is having a greater impact on this transition. So, if you are looking for a unique Kindergarten school in Gurgaon, you should drop by Swiss Cottage School, which organizes fun activities for KG children like swimming, fancy dress competition, sports events; There are also science laboratories to introduce the basic concepts of science. For example, artificial intelligence can be used to identify patterns in data, enabling more targeted and effective data scraping. You can also easily download or export results to spreadsheets in minutes. Today's children should be equipped with self-confidence, creativity and curiosity about the future, these characteristics make the school different from others.

From: <http://wiki.fux-eg.org/>- **wiki-fux**

Permanent link: **[http://wiki.fux-eg.org/doku.php?id=do\\_this\\_get\\_this\\_guide\\_on\\_sc\\_ape\\_instag\\_am](http://wiki.fux-eg.org/doku.php?id=do_this_get_this_guide_on_sc_ape_instag_am)**

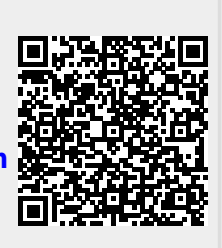

Last update: **2024/03/25 00:17**